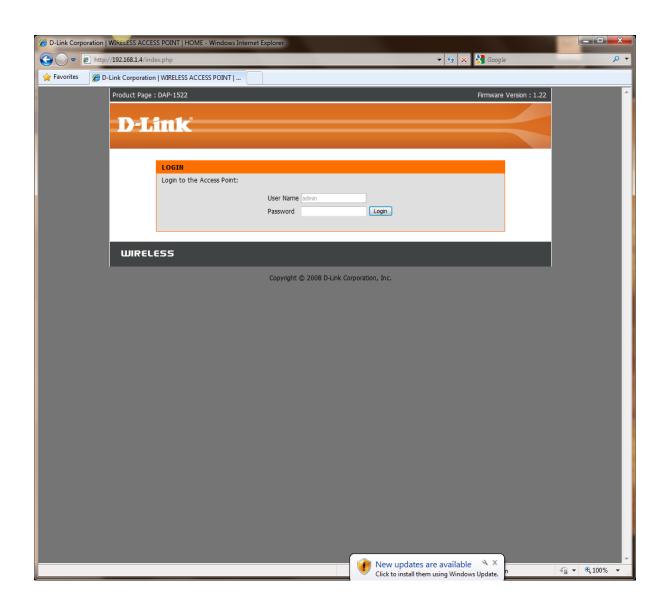

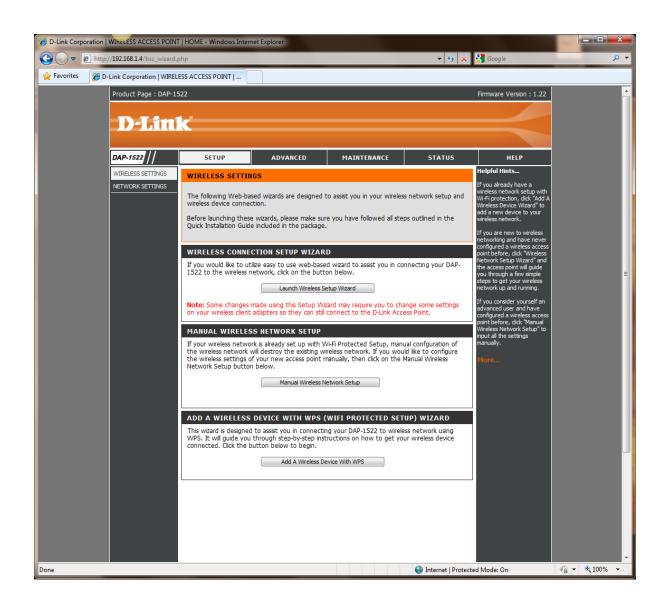

# LAUNCH WIRELESS SETUP WIZARD

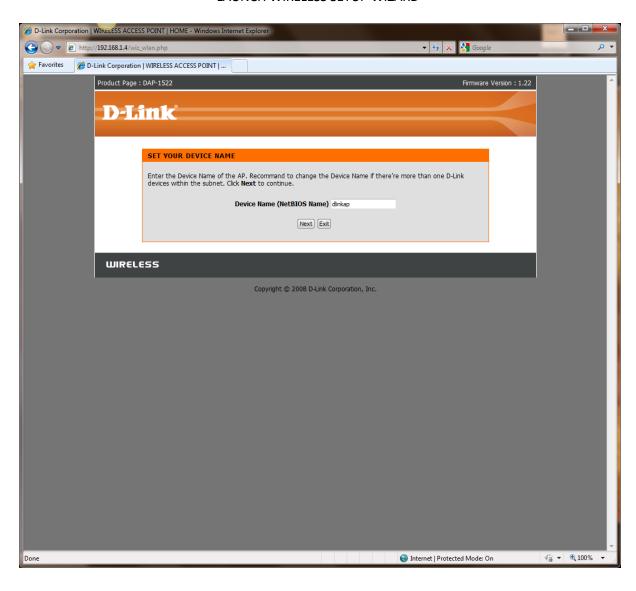

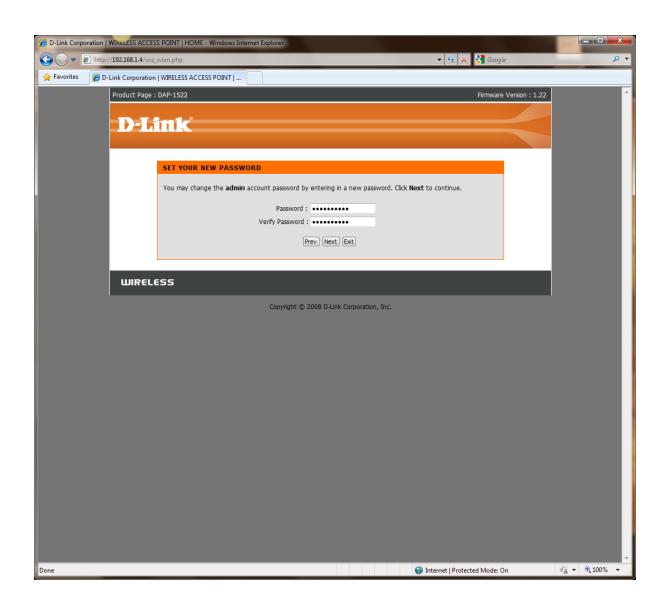

## **AUTO SETTING AS PER BELOW:**

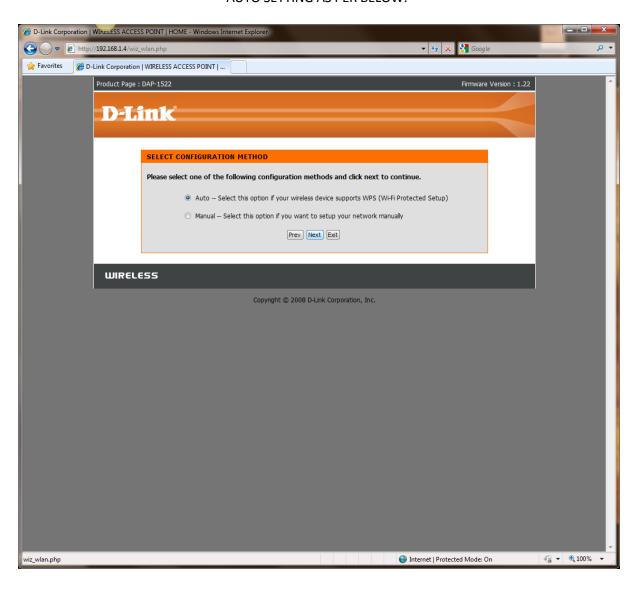

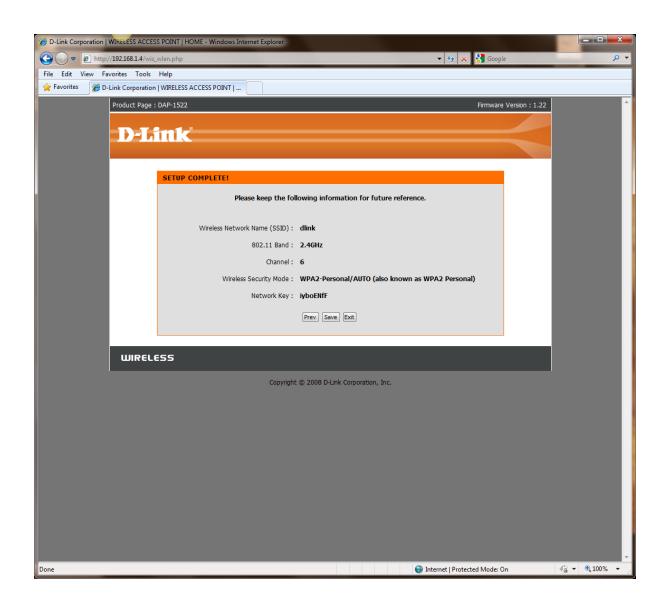

# MANUAL SETTING AS PER BELOW:

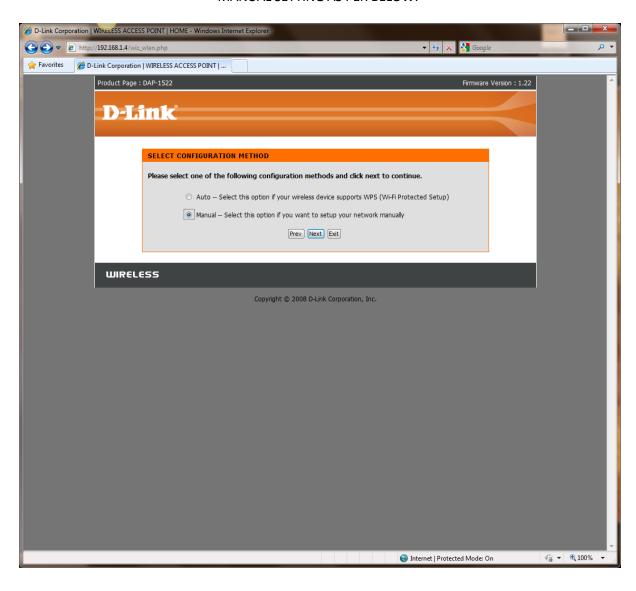

# AUTOMATICALLY ASSIGNED NETWORK KEY AS PER BELOW:

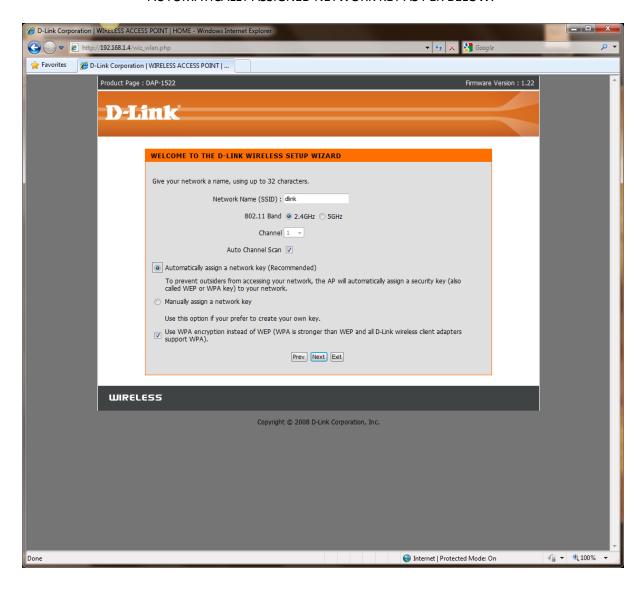

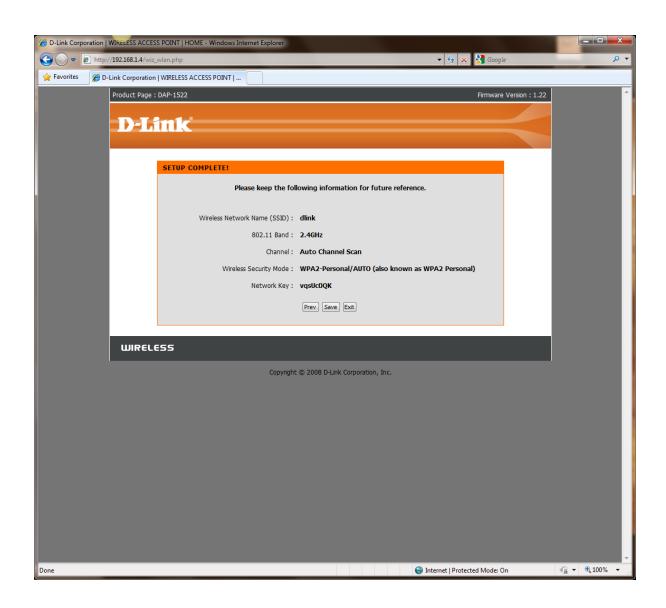

## MANUALLY ASSIGNED NETWORK KEY AS PER BELOW:

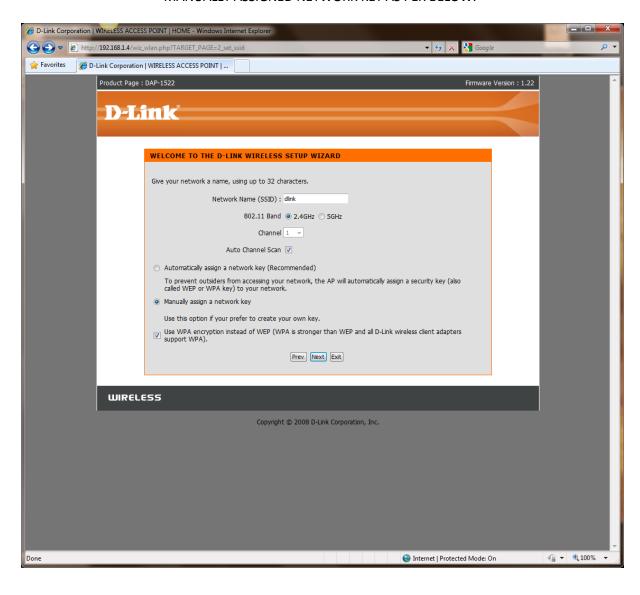

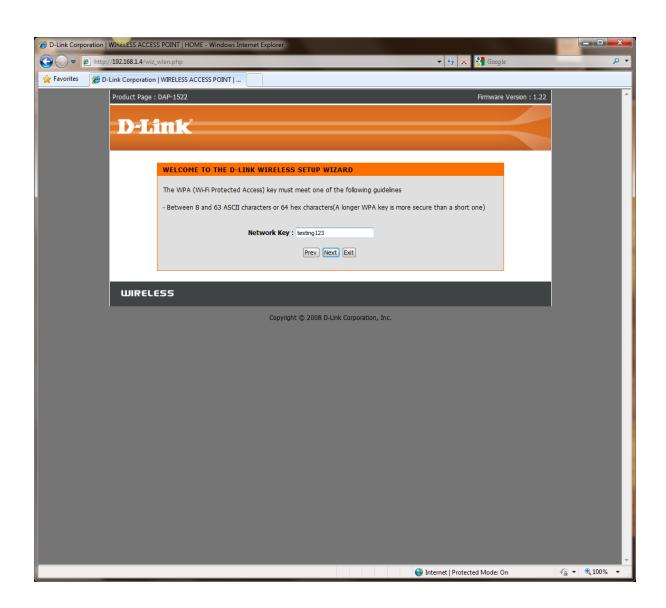

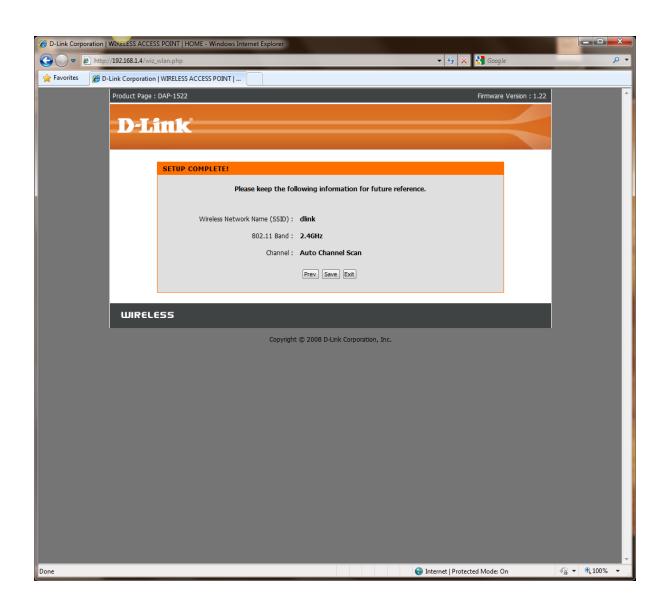

### MANUAL WIRELESS NETWORK SETUP

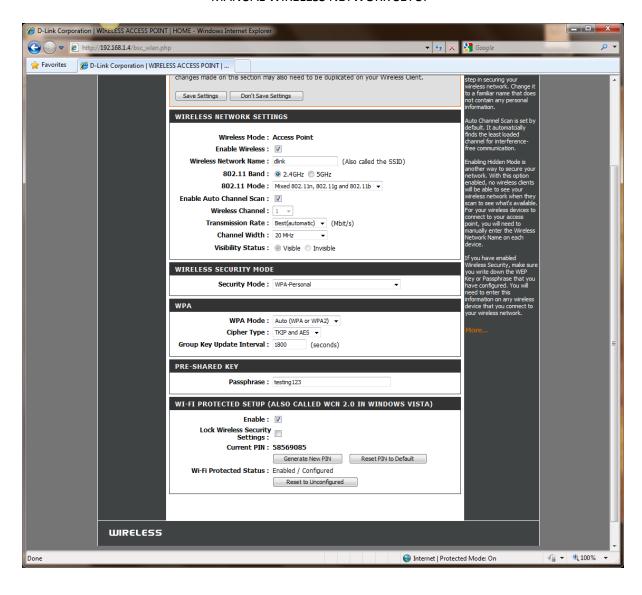

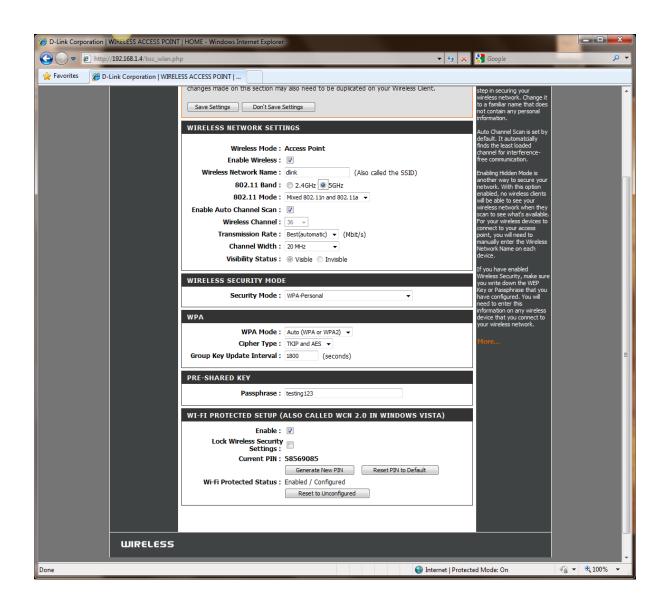

## 2.4Ghz:

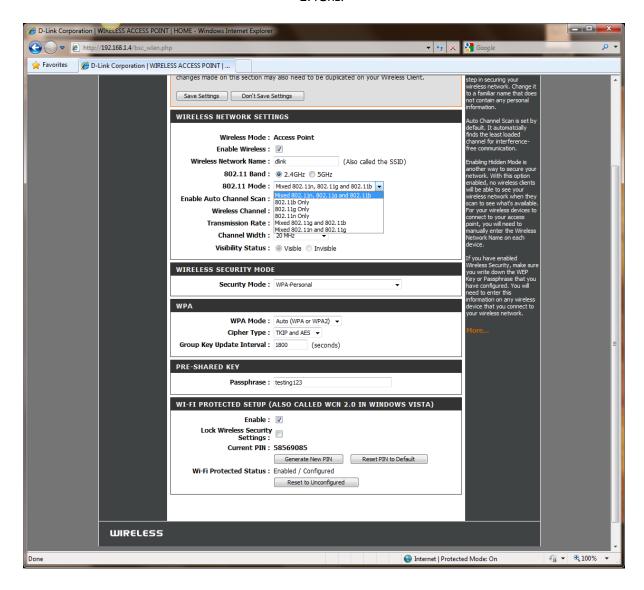

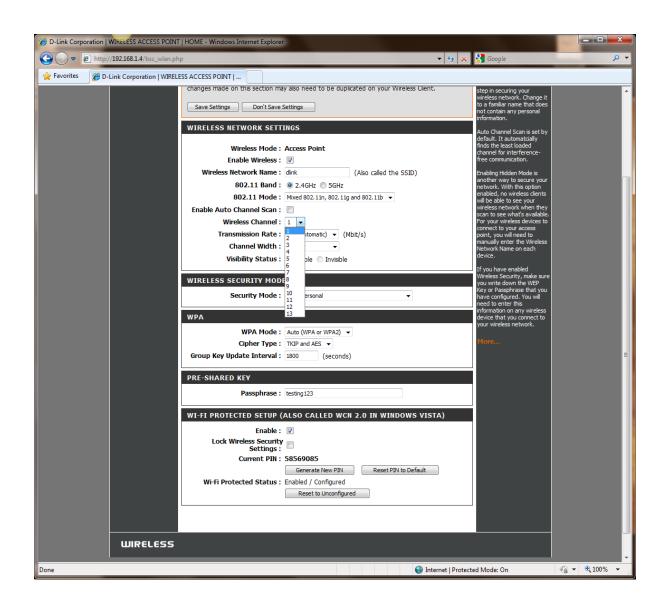

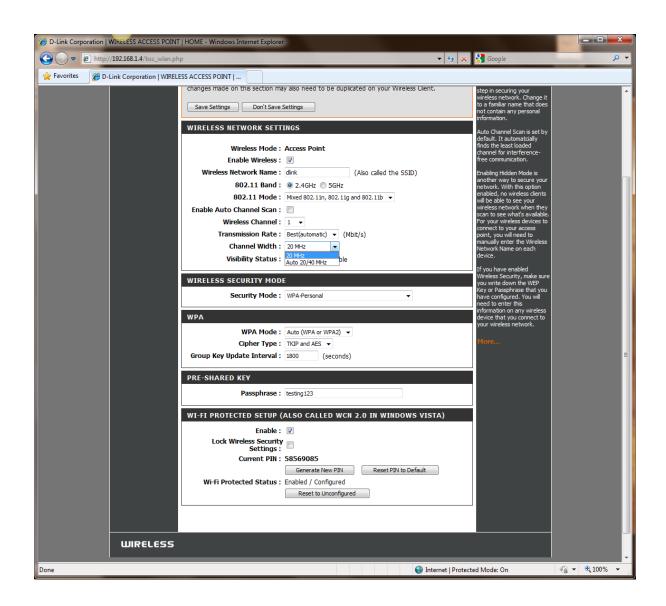

## WPA:

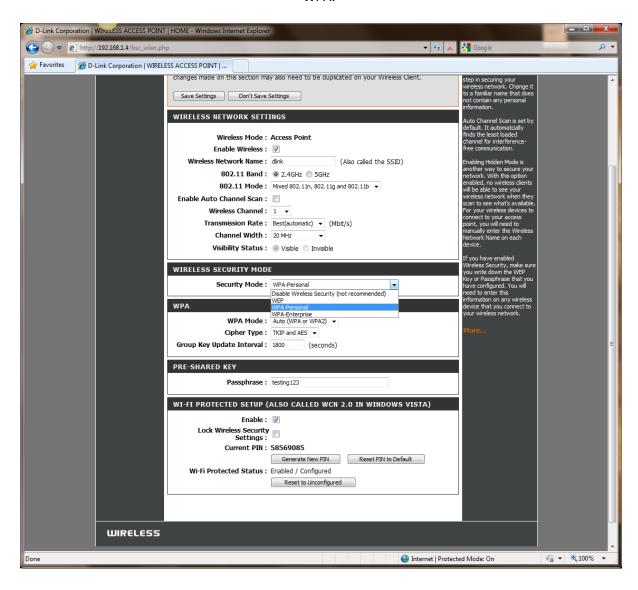

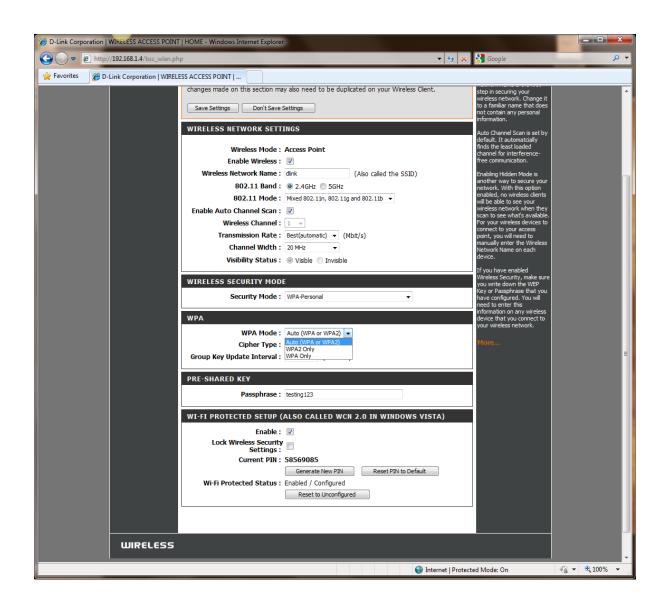

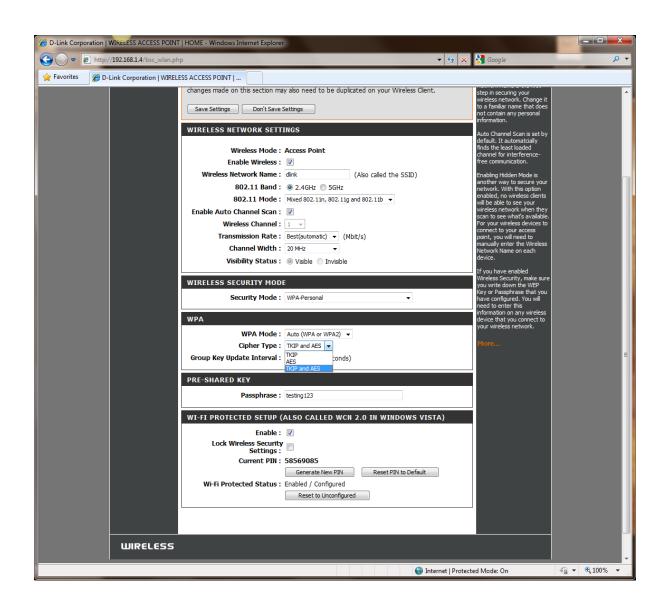

## WEP:

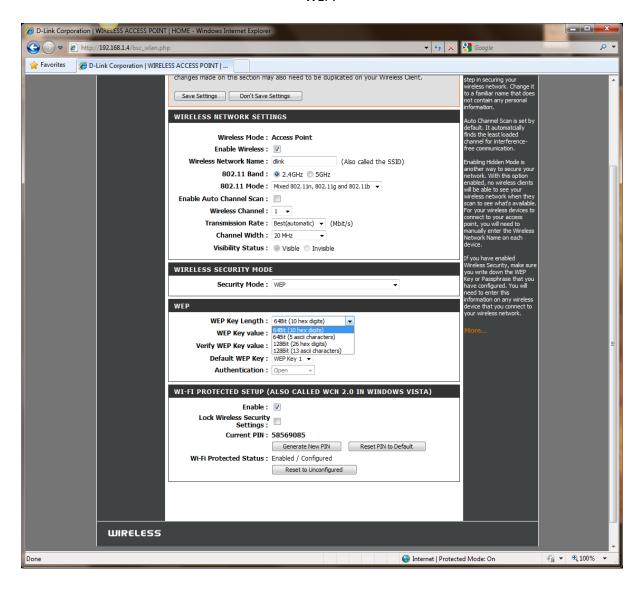

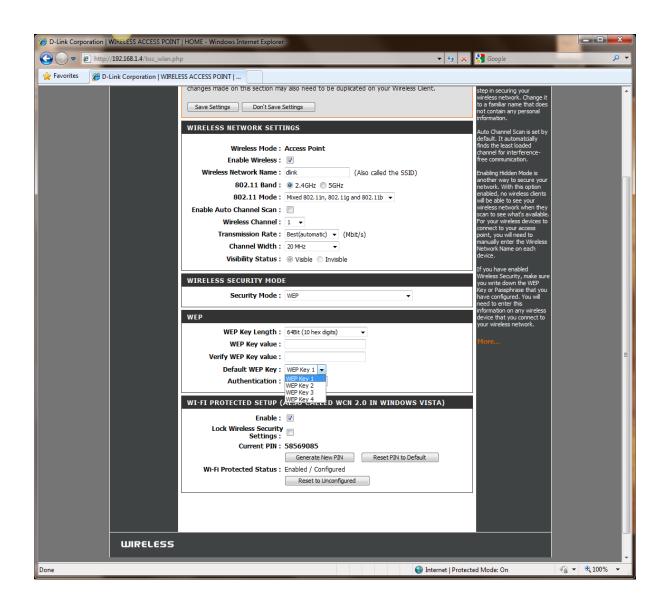

## 5Ghz:

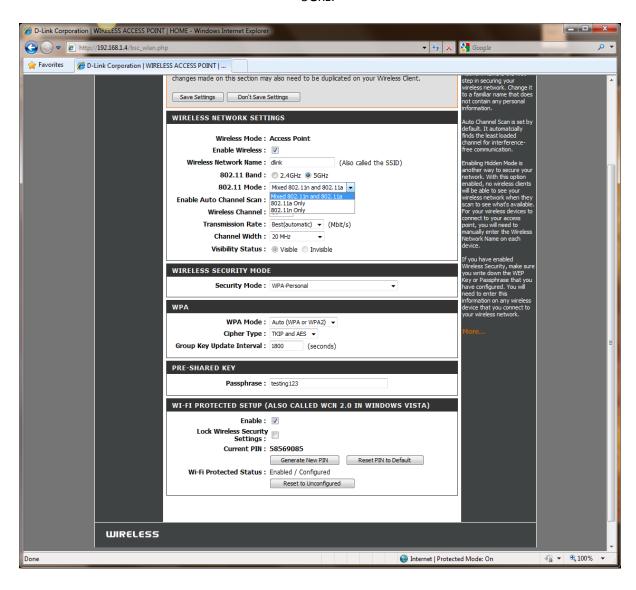

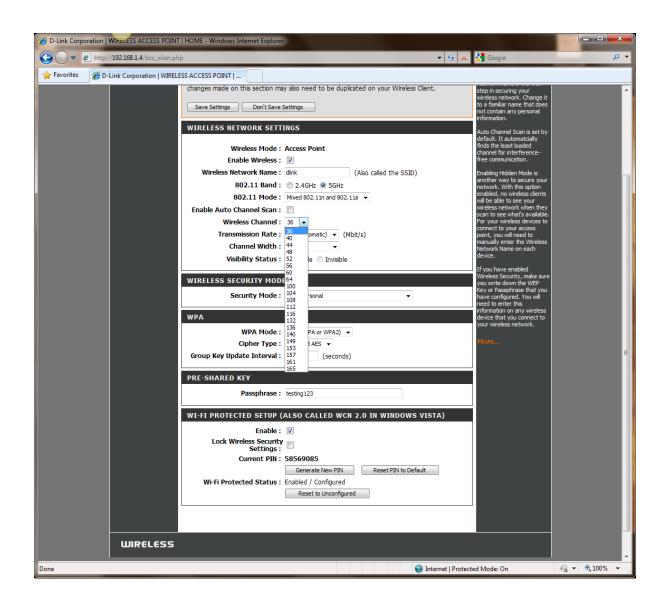

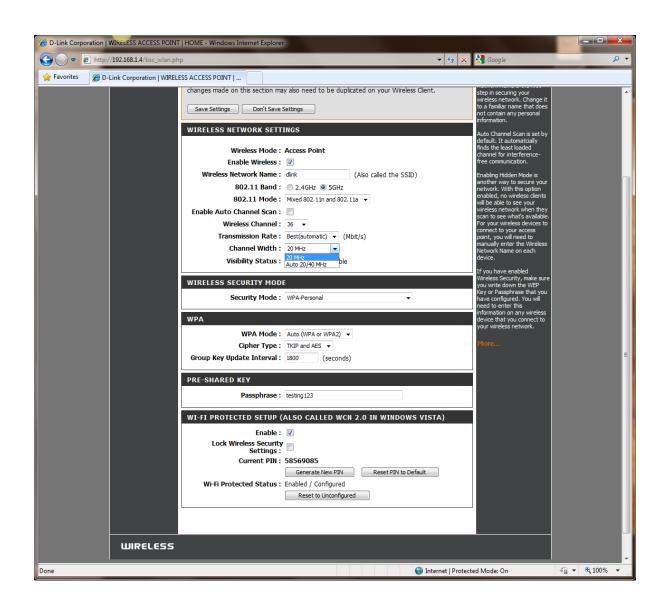

## DISABLED:

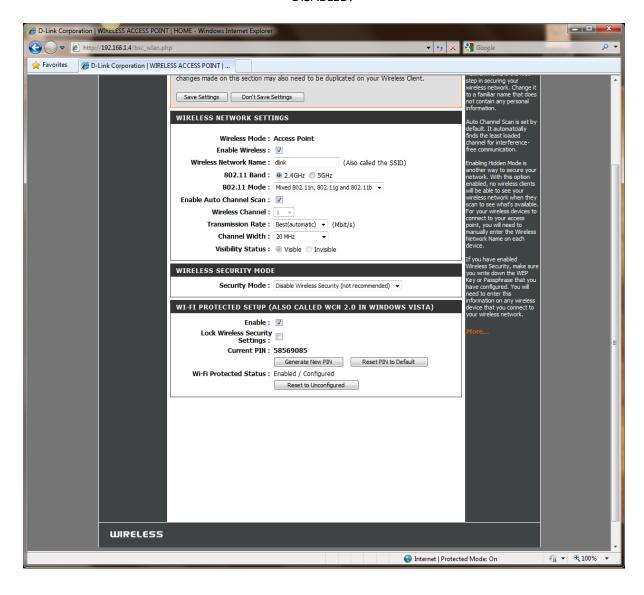

# ADD A WIRELESS DEVICE WITH WPS:

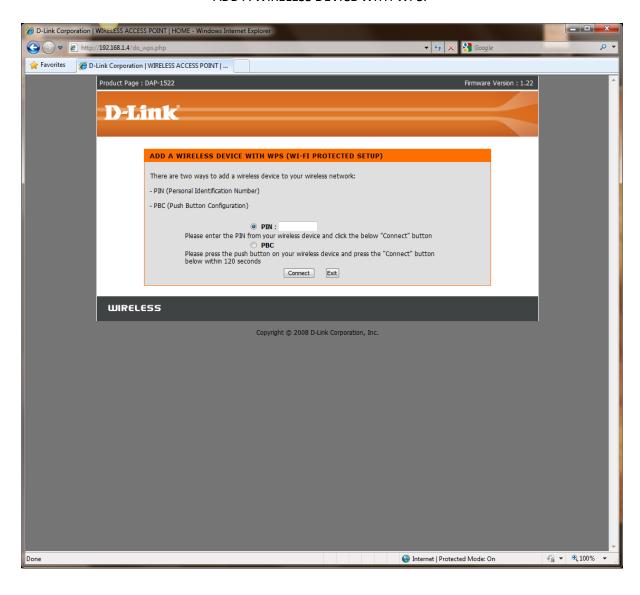

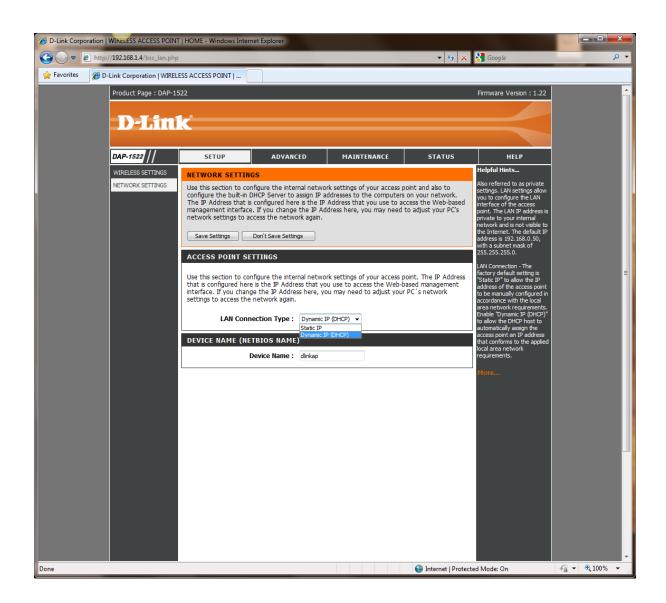

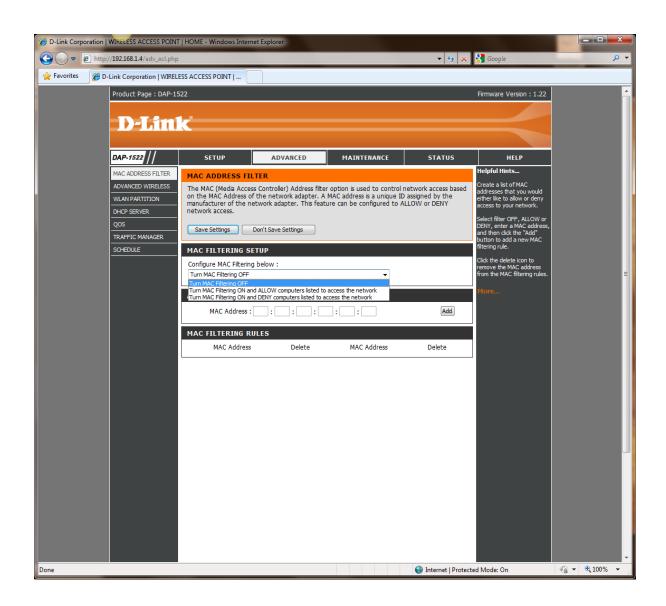

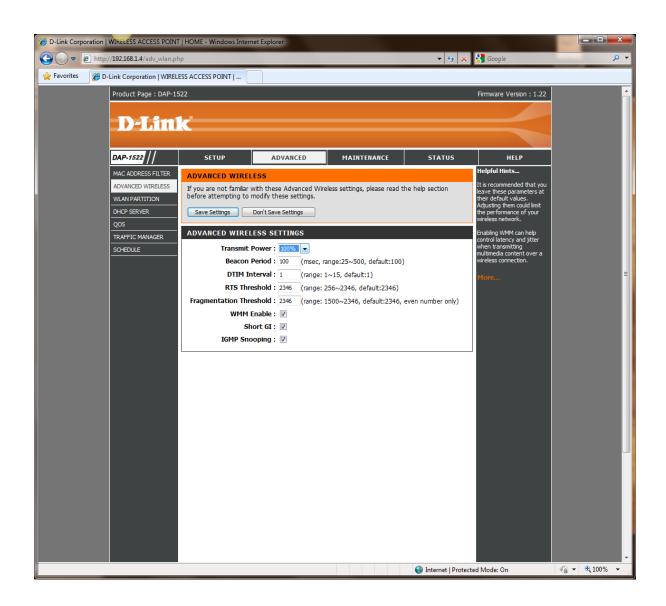

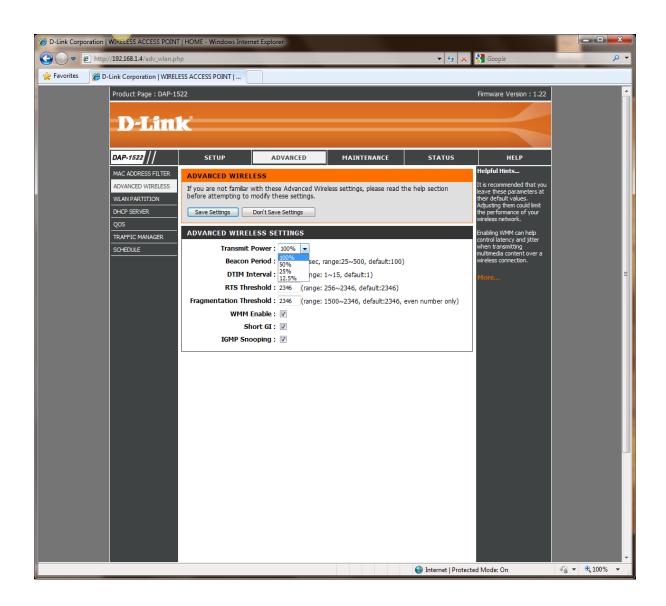

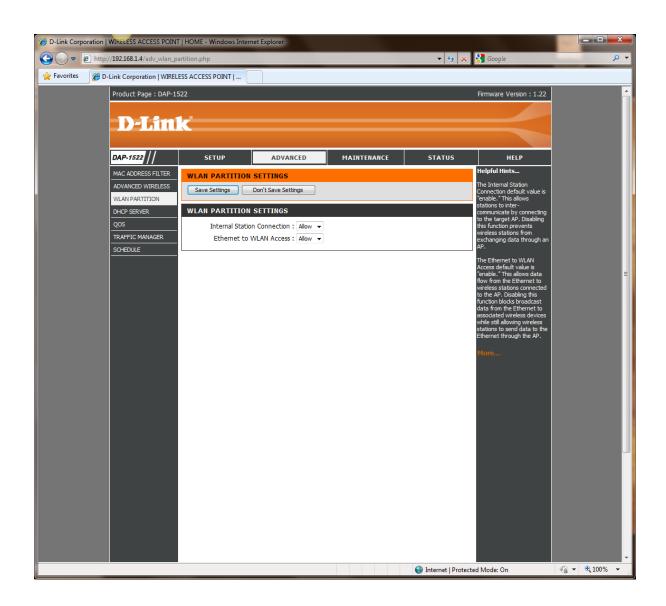

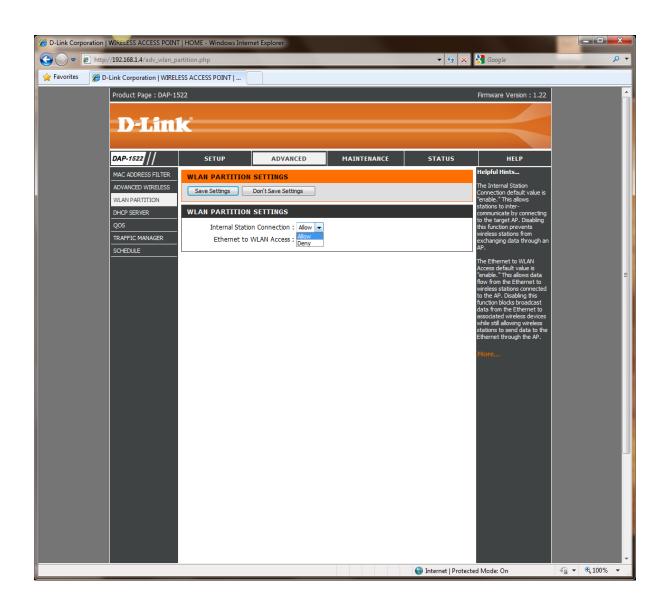

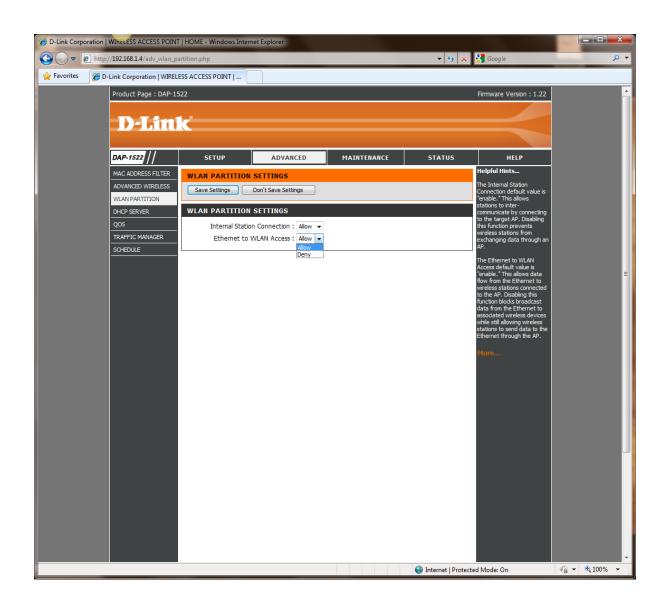

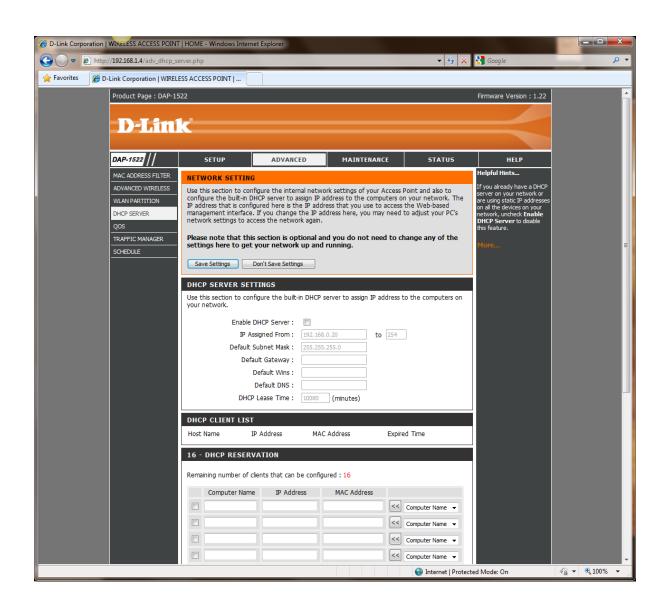

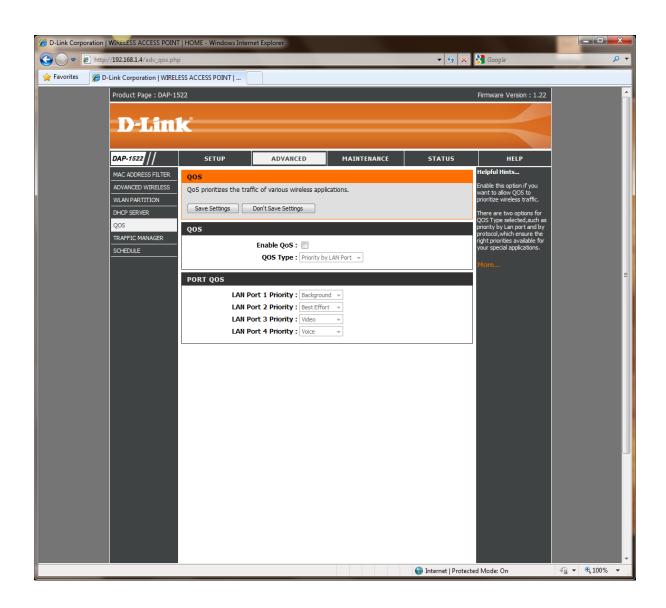

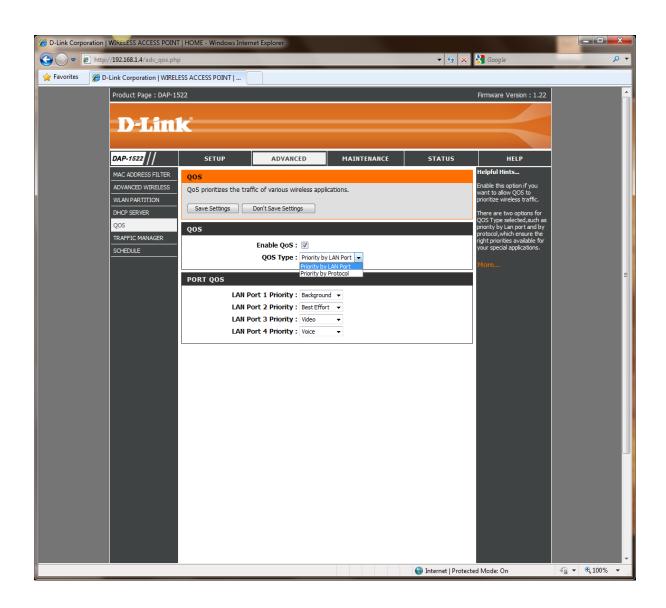

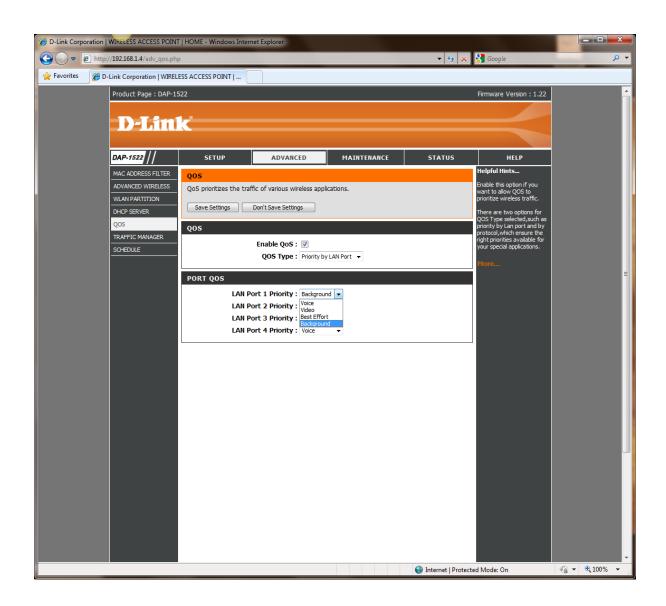

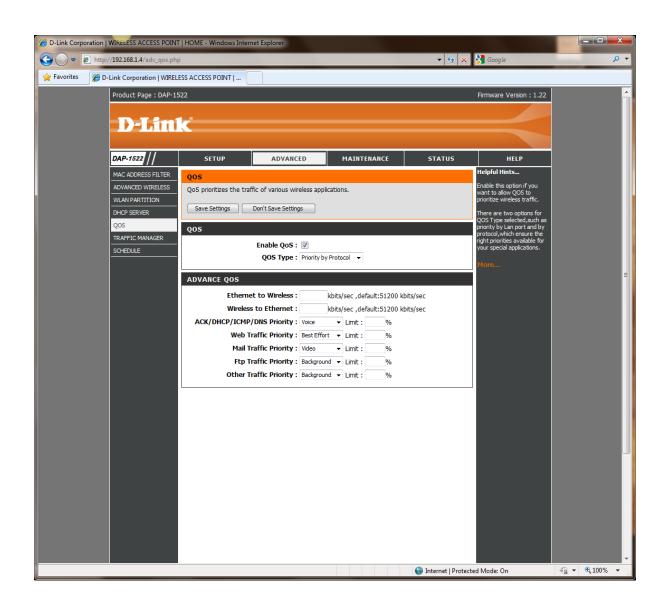

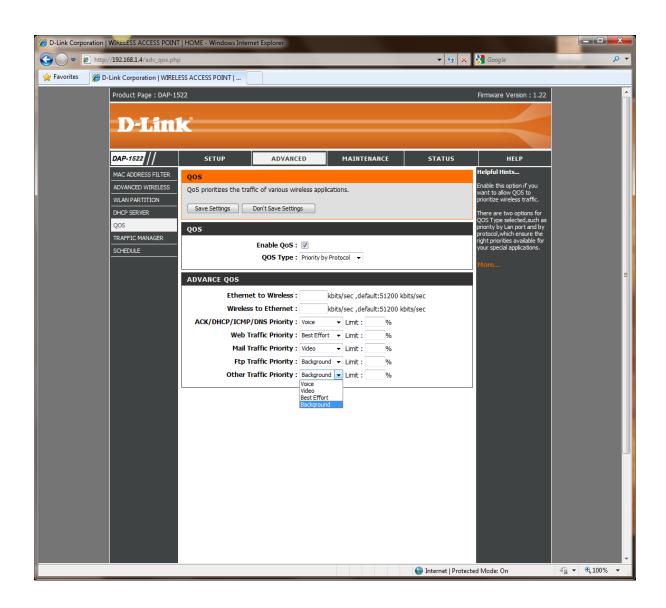

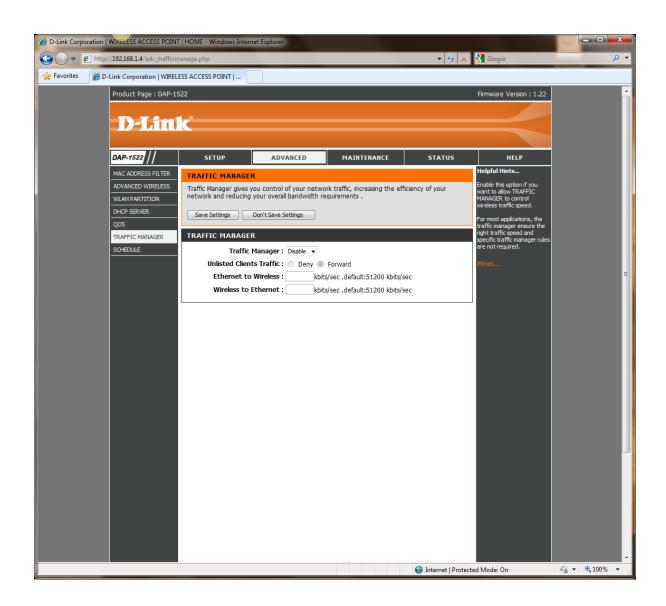

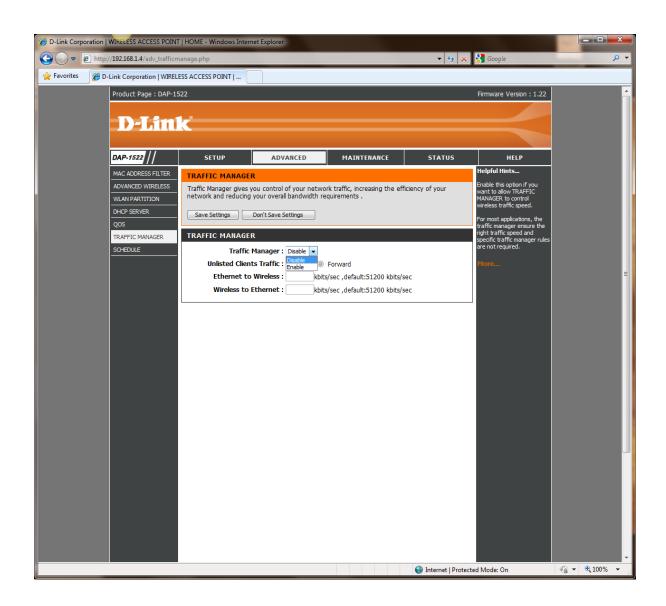

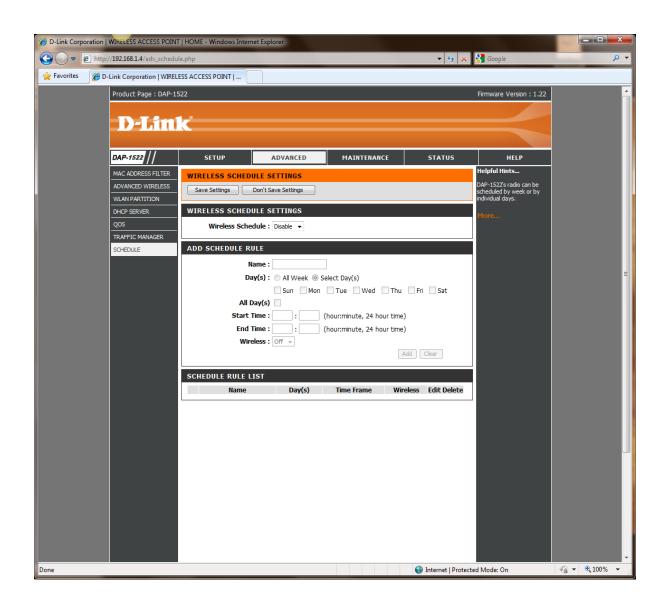

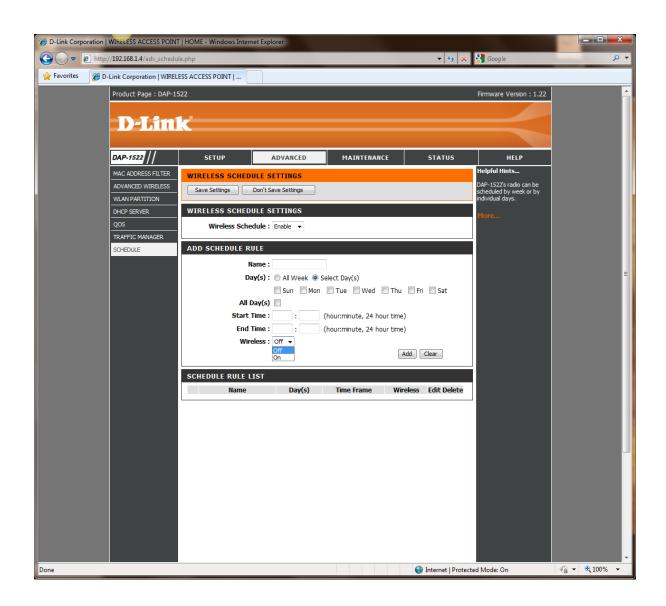

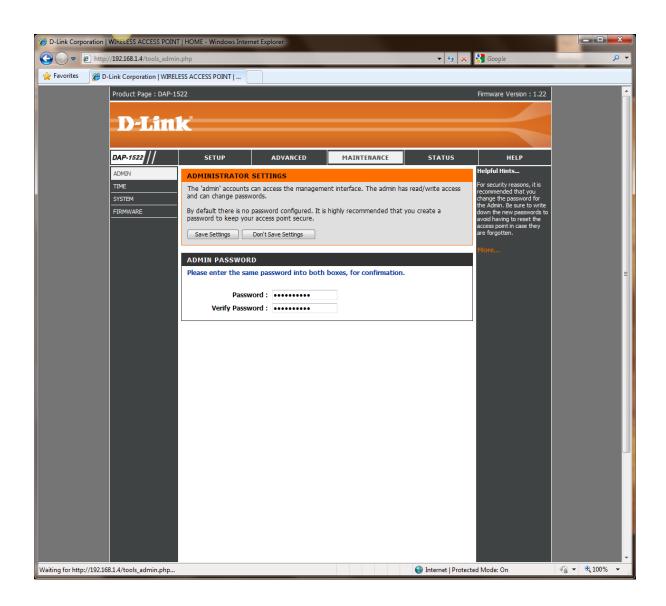

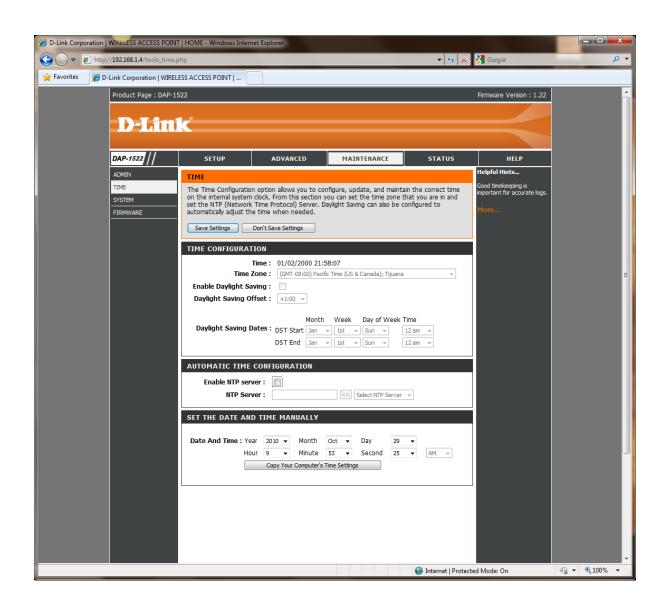

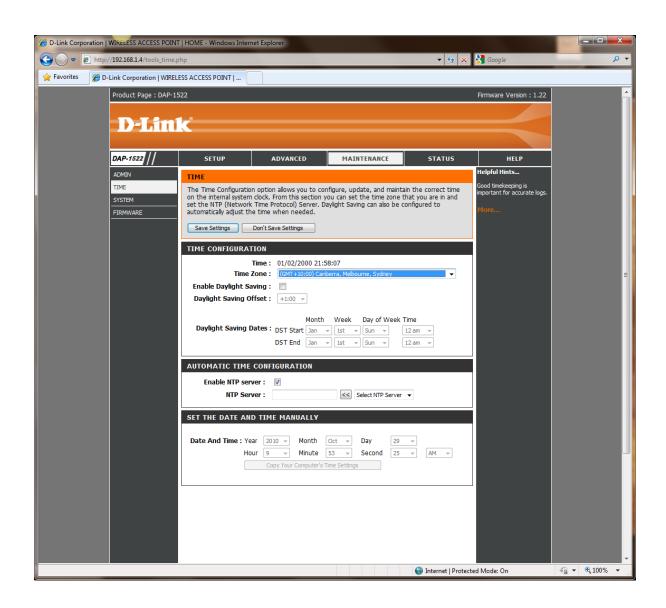

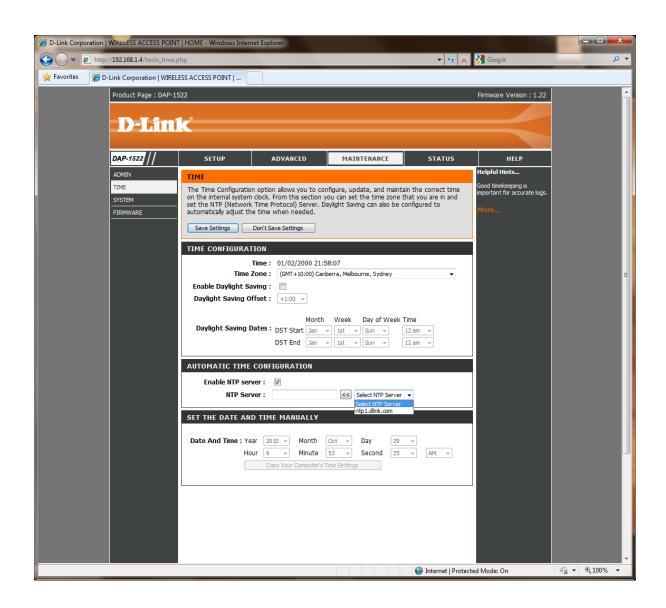

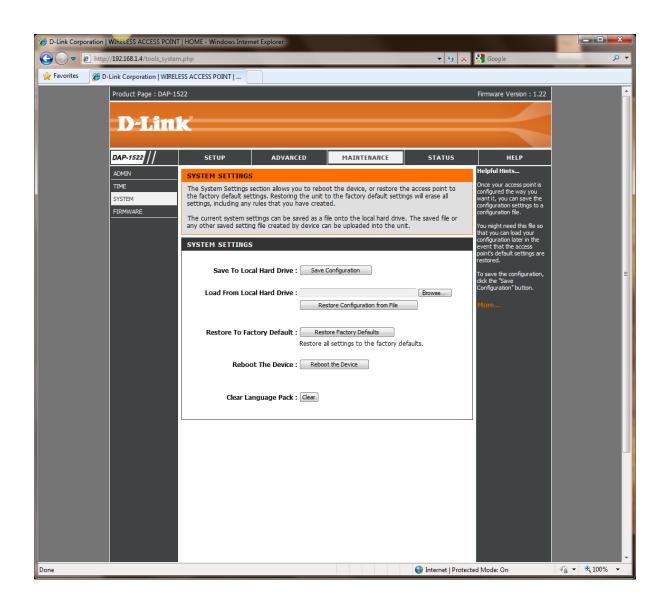

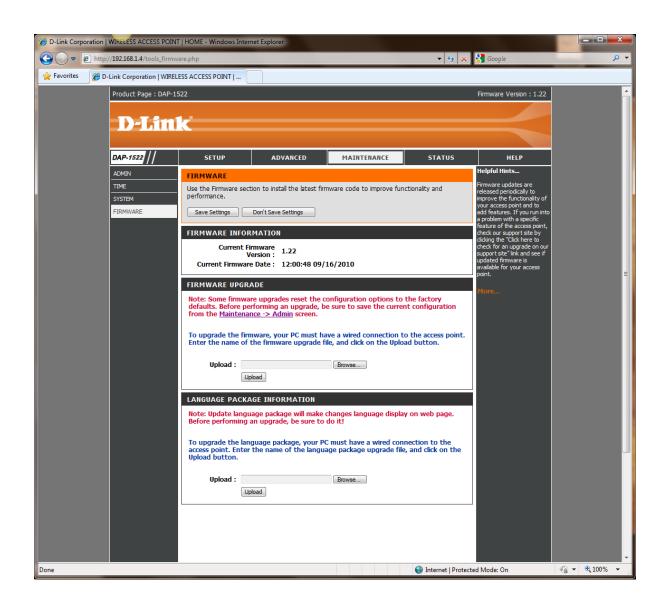

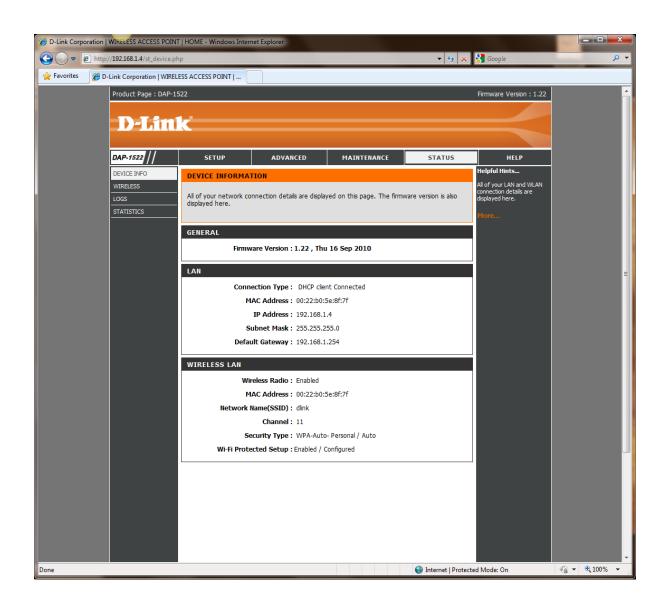

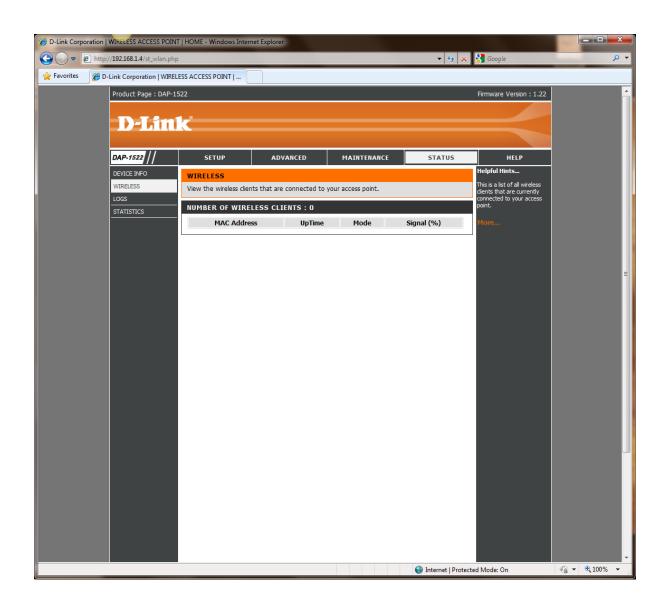

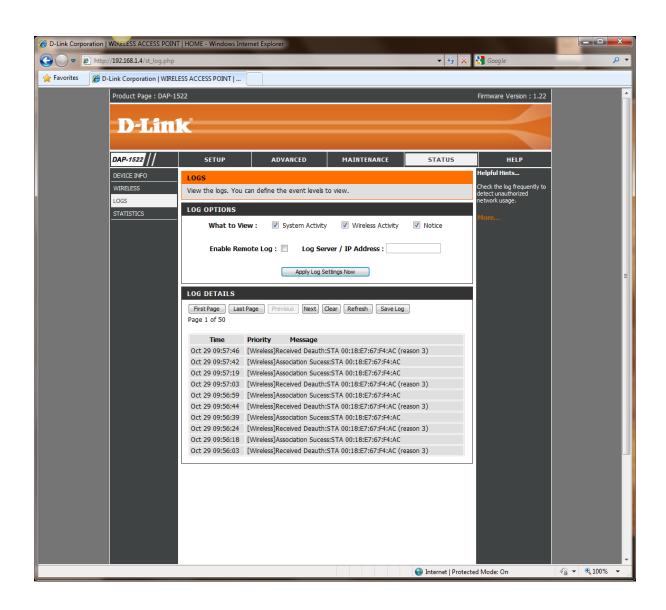

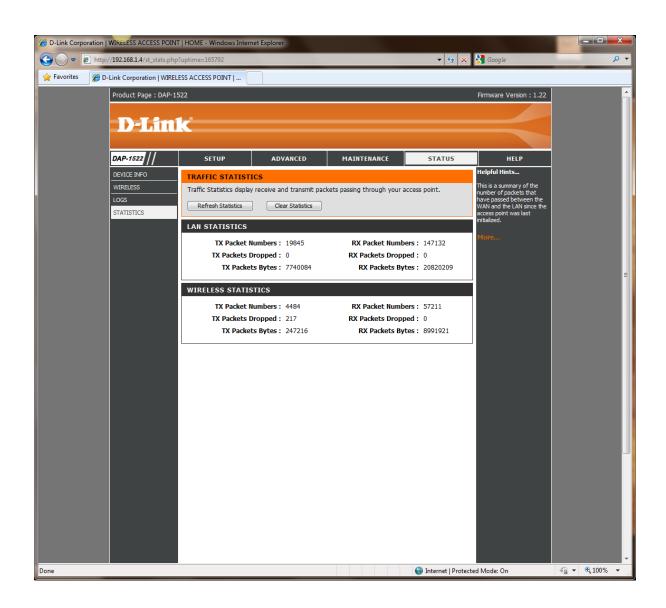

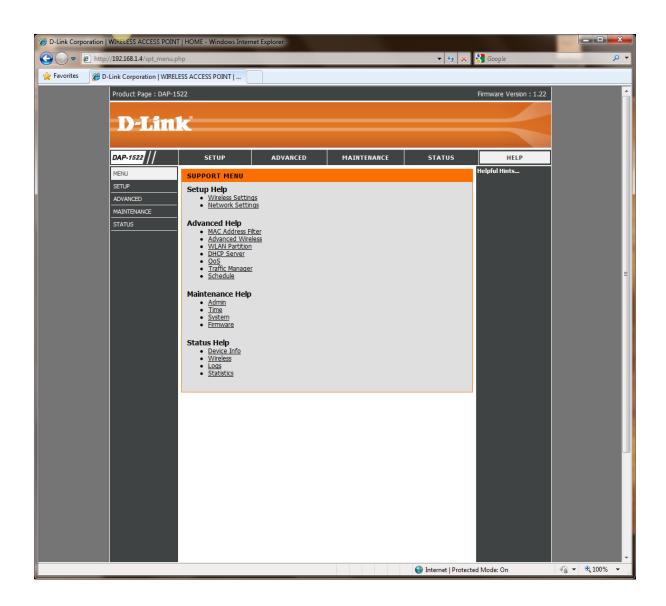